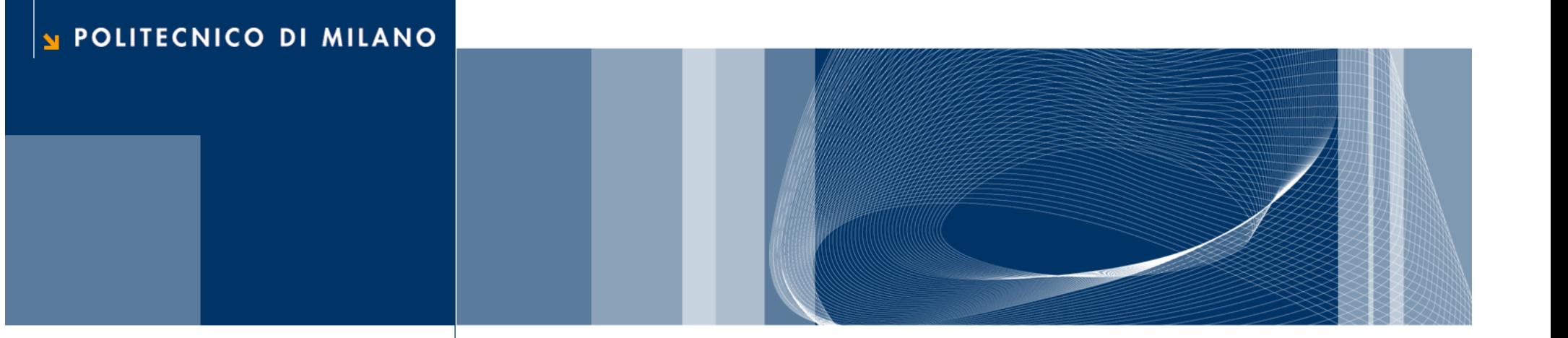

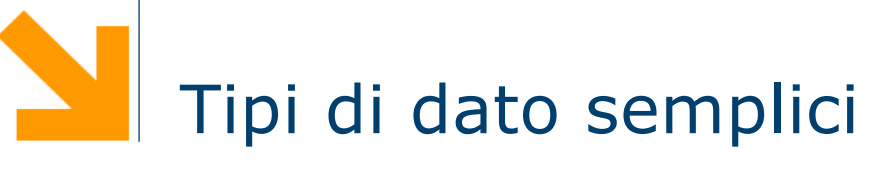

Fondamenti di Informatica

Daniele Loiacono

# Tipi di dati

 $\Box$  In C esistono diversi tipi di dato built-in, tra cui

- **► int:** numeri interi
- ▶ float: numeri con virgola (singola precisione)
- ► double : numeri con virgola (doppia precisione)
- ► char: caratteri (0-255)
- □ Inoltre il C fornisce anche la possibilità di definire dei nuovi tipi di dato

# Il tipo intero

- $\Box$  Consente di rappresentare numeri interi
- $\Box$  Il tipo base per lavorare con numeri interi in C è l'int (abbreviazione di integer)
- $\Box$  In C è esistono inoltre diverse varianti:
	- **Short int:** per numeri interi di piccole dimensioni
	- long int: adatti a numeri interi di grandi dimensioni
	- unsigned: per indicare che si utilizzerà la variabile solo per numeri positivi
- □ La quantità di memoria usata per ciascun tipo non è definita dal C ma dipende dal compilatore e dalla macchina
- $\Box$  È richiesto solo che sia vera la seguente relazione: mem (short int)  $\leq$  mem (int)  $\leq$  mem (long int)
	- ► Tipicamente in un sistema a 32 bit, si usano 2 byte per lo short int e 4 byte sia per int che per long int
	- ► Mentre in un sistema a 64 bit, si usano 2 byte per lo short int, 4 byte per l'int e 8 byte per il long int.
- $\Box$  I tipi unsigned permettono di rappresentare numeri più grandi, non dovendo rappresentare i numeri negativi

### Il tipo intero: dichiarazioni

int a; /\* Dichiarazione \*/  $a = 0$ ; /\* Inizializzazione \*/

int  $a = 0$ ; /\* Dichiarazione ed inizializzazione \*/

int  $a = 2147483647$ ;  $\frac{\pi}{2}$  In sistemi a 32 bit gli int permettono di rappresentare  $\frac{\pi}{4}$ int a =  $-2147483648$ , /\* numeri compresi fra  $-2^31$  (-2147483648) a  $2^31$  - 1 (2147483647) \*/

unsigned int a = 4294967295;  $\frac{\pi}{10}$  sistemi a 32 bit gli unsigned int permettono di \*/ unsigned int  $a = +$ ;  $\frac{1}{2}$  /\* rappresentare numeri compresi fra 0 e 2^32 - 1 (4294967295) \*/

short int  $a = 32767$ ;  $\frac{\pi}{10}$  sistemi a 32 bit gli unsigned int permettono di rappresentare  $\frac{\pi}{4}$ short int a = -32768; /\* numeri compresi fra -2^15 (-32768) e 2^15 - 1 (32767) \*/

short unsigned int a = 65535;  $\frac{\pi}{10}$  sistemi a 32 bit gli unsigned shoort int permettono di \*/ short unsigned int  $a \rightarrow +$ ; /\* rappresentare numeri compresi fra 0 e 2^16-1 (65535) \*/

**long int a**  $=$  4294967295; /\* In sistemi a 32 bit i long int sono equivalenti agli int \*/

## Il tipo intero: operazioni aritmetiche

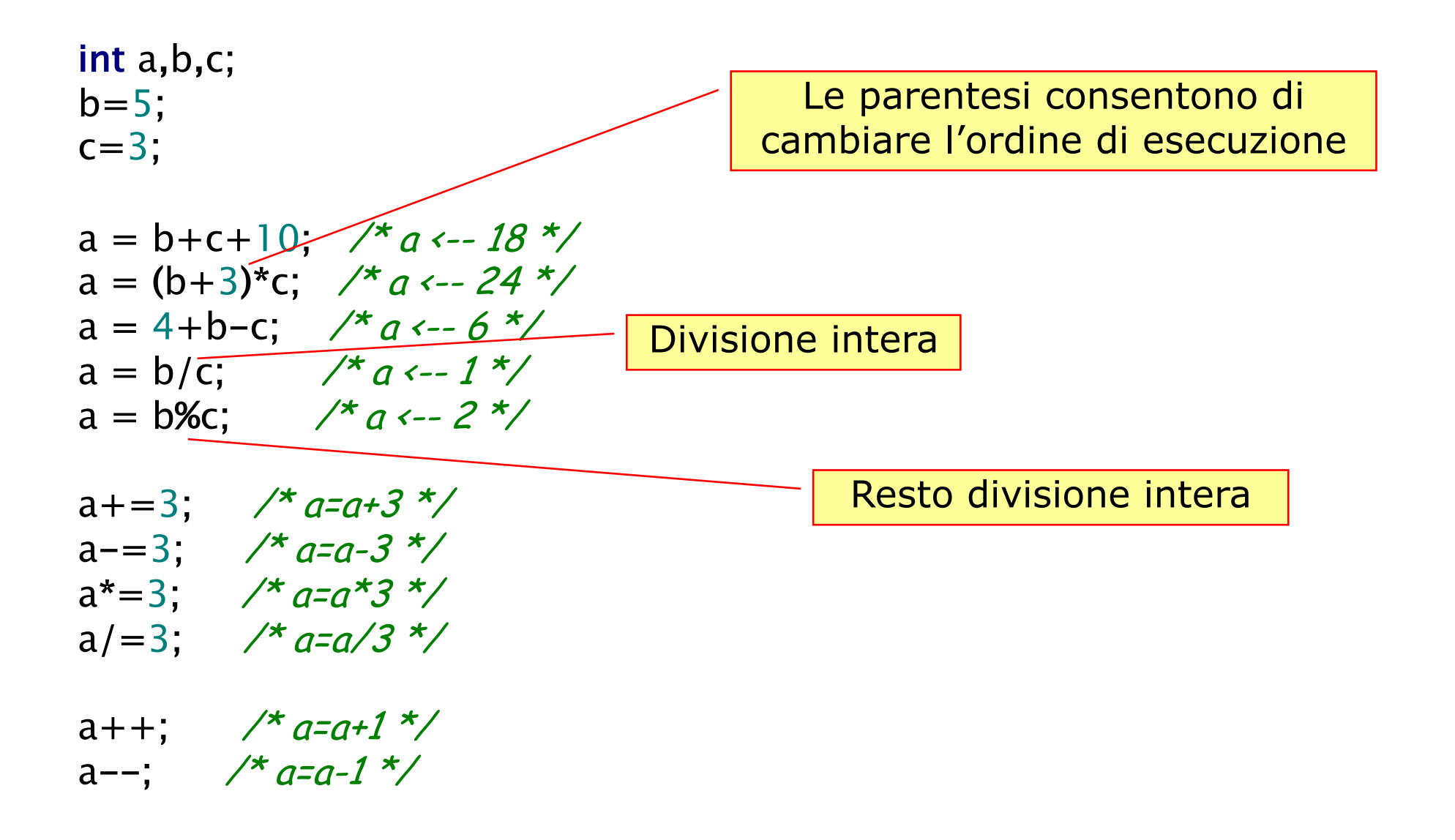

#### int i; unsigned int u; short s; unsigned short us; long int l; unsigned long int ul; printf("Inserire un int: "); scanf("%d",&i); printf("Inserire un unsigned int: "); scanf("%u",&u); printf("Stampo %d come unsigned int: %u\n",-1,-1); printf("Inserire uno short: "); scanf("%d",&s); printf("Inserire un unsigned short: "); scanf("%u",&us); printf("Inserire un long: "); scanf("%ld",&l); printf("Inserire un unsigned long: "); scanf("%lu",&ul); Stampo -1 come unsigned int: 4294967295

Il tipo intero: lettura e scrittura

### Il tipo reale

- $\Box$  I tipi per lavorare con numeri reali in C sono il float (abbreviazione di floating point) e il double
- $\Box$  Si differenziano per la loro precisione: il double permette infatti di rappresentare i numeri reali in un intervallo più grande e con maggiore precisione
- **□ La quantità di memoria usata per ciascuna variante non è** definita dal C ma dipende dal compilatore e dalla macchina
- □ È richiesto solo che sia vera la seguente relazione: mem (float)  $\le$  = mem (double)  $\le$  = mem (long double)
- $\Box$  Tuttavia nella maggior parte dei casi, il float occupa 4 byte mentre il double 8 byte

#### Il tipo reale: assegnamenti

float  $f1 = 1.045$ ; float  $f2 = .855$ ;  $\frac{\pi}{2}$  -->  $a = 0.855$  \*/ float  $f3 = 4.5567e3$ ;  $\frac{\lambda}{\lambda}$  -->  $a = 4556.7 \frac{\lambda}{\lambda}$ float  $f4 = 4.53e-2$ ;  $\frac{\pi}{2}$  -->  $a = 0.0453$  \*/

double  $d1 = .0005$ ; double  $d2 = -4.3e50$ ; /\* double adatti per numeri molto grandi \*/ double  $d3 = 4.2e-78$ ;  $\frac{\pi}{6}$  e molto piccoli (elevata precisione)  $\frac{\pi}{6}$ 

# Il tipo reale: operazioni aritmetiche

float a,b,c;  $b=5.3;$  $c=3.2;$ 

a = b+c+.4; 
$$
\frac{4}{9} \times 3.9 \times 7
$$
  
\na = b\*c;  $\frac{4}{9} \times 3.2 = 16.96 \times 7$   
\na = 4+b-c;  $\frac{4}{9} \times 3.2 = 16.96 \times 7$   
\na = (b-.3)/(c+0.8);  $\frac{4}{9} \times 3.2 = 1.25 \times 7$   
\na = 5/4;  $\frac{4}{9} \times 3.2 = 1.25 \times 7$   
\na = 5/4;  $\frac{4}{9} \times 3.2 = 1.25 \times 7$ 

float f; double d; printf ("Inserire un numero float: "); scanf('<mark>%f'</mark>,&f); printf("Il numero letto e'  $\%f\$ n", f); printf ("Inserire un numero float: "); scanf("%f",&f); printf("Il numero letto e' %f\n", f); printf("Lo stesso numero con spec g e' $\%$ g\n", f); printf ("Inserire un numero double: "); scanf("%lf",&d);  $f= d$ ; printf("Il numero letto e' $\frac{1}{8}$ |f $\frac{1}{8}$ n", d); printf("Il numero letto in versione float %f\n", f);

### Il tipo reale: lettura e scrittura

#### float f; double d;

### printf ("Inserire un numero float: ");

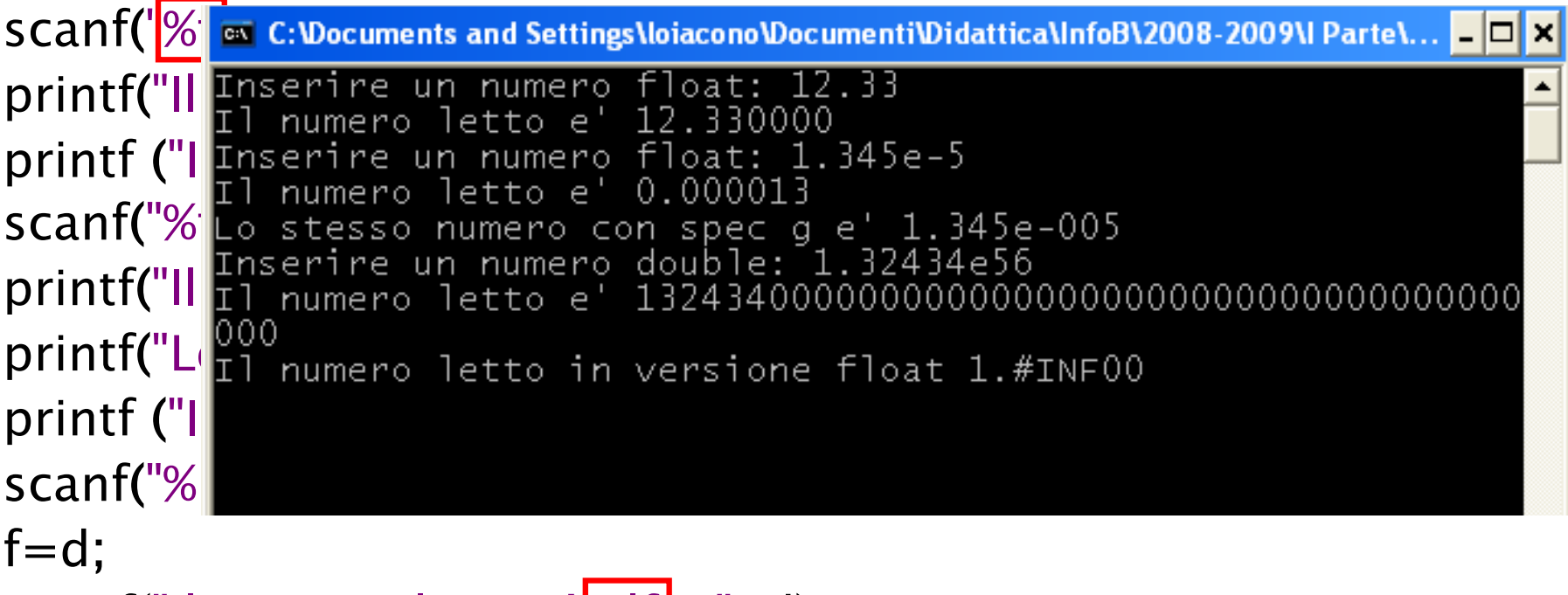

printf("Il numero letto e' \%lf\n", d); printf("Il numero letto in versione float %f\n", f);

#### Esempio

 $\Box$  Scrivere un semplice programma che converte una temperatura da gradi Fahrenheit a gradi Celsius  $[°C] = ( [°F] - 32) \cdot 5/9$ 

```
\#include \ltstdio.h>
```

```
int main()
{
  float tempF, tempC;
  printf("Inserire temperatura in gradi Fahrenheit da convertire: ");
  scanf("%f",&tempF);
  tempC = (tempF-32) * (5.0/9.0); /* Non usare 5/9 !!!!*/
  printf ("Temperatura convertita in Celsius %f\n",tempC);
  return 0;
}
```
#### Tipo carattere

- $\Box$  Il C mette a disposizion il tipo char che può contenere un carattere
- $\Box$  Il char viene rappresentato solitamente con 1 Byte e contiene la codifica numerica del carattere: un valore nell'intervallo [0,255]
- □ Caratteri speciali
	- $\blacktriangleright$  '\n' a capo
	- $\blacktriangleright$  '\t' tab
	- ▶ '\r' carriage return
	- ▶ '\b' backspace

### Tipo carattere: assegnamenti e operazioni

char a;

char b,  $c = 'q';$  /\* Le costanti di tipo carattere si indicano con '\*/  $-a = "q"$ ; /\* NO: "q" è una stringa, anche se di un solo carattere \*/  $\mathsf{a} = \langle \mathsf{h}^{\mathsf{t}}, \quad \mathsf{h}^{\star} \mathsf{O} \mathsf{K} \rangle$ . In è un carattere a tutti gli effetti  $^{\star} \mathsf{A}$ c = 'ps'; /\* NO: 'ps' non è un carattere valido \*/  $a = 75$ ; /\* Che cosa succede? \*/

$$
a = 'c' + 1; \nightharpoonup a \leftarrow 'd' * /
$$
\n
$$
a = 'c' - 1; \nightharpoonup a \leftarrow 'b' * /
$$

 $a = 20$ ;

 $a^* = 4$ ;

 $a = 10$ ;  $\frac{\pi}{4}$  a  $\leftarrow$  70 che corrisponde al carattere 'F' \*/

```
char c;
printf("Inserire un carattere: ");
scanf("%c", &c);
printf("Il carattere inserito e' %c\n",c);
printf("La sua codifica numerica e' %d\n",c);
```

```
ex C: \Documents and Settings\loiacono\Documenti\Didattica\InfoB\200
Inserire un carattere: g<br>Il carattere inserito e' g<br>La sua codifica numerica e' 103
```
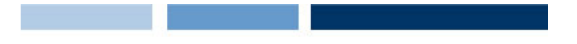

### Tipo carattere: esempio 1

□ Scrivere un programma per "tradurre" la codifica numerica in carattere

```
#include <stdio.h>
int main()
{
  char c;
   printf("Inserire la codifica numerica: ");
  scanf("%d", &c);
  printf("La traduzione e' %c\n",c);
  return 0;
}
```
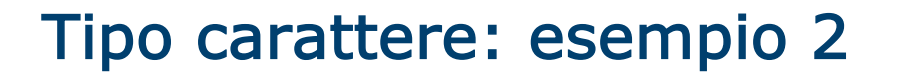

□ Scrivere un programma per trasformare le maiuscole in minuscole

```
#include <stdio.h>
int main()
{
  char c;
  printf("Inserire il carattere maiuscolo: ");
  scanf("%c", &c);
  printf("La traduzione e' %c\n",c+32);
```
 $Ch$  N  $\overline{A'}$  65 … …  $|Z'|$  90 … …  $\alpha'$  97 … …  $'z'$  122

```
return 0;
```
}

```
Daniele Loiacono
```
### Tipi enumerativi

- □ Consente di elencare una sequenza di valori simbolici che la variabile può assumere
- $\Box$  I valori vengono poi codificati come interi (a partire da 0)
- q Aumenta la leggibilità del programma
- $\Box$  Sintassi: enum {val1,val2,...,valN} <nome\_variabile>
- **Q** Esempio:

enum {falso,vero} condizione, condizione2;

```
condizione = false;condizione2 = vero;
```

```
printf("condizione = %d\n",condizione); /*Stampa 0 */
printf("condizione2 = %d\n",condizione2); /*Stampa 1 */
```

```
condizione=1; /* assegnamento valido ma... */
condizione2=20; /* assegnamento valido ma... */
```
### Ridefinizione di tipo

□ Consente di ridefinire un tipo semplice con un nuovo nome

- □ Sintassi: typedef <tipo> <nuovo\_tipo>
- $\Box$  Flessibilità e leggibilità

**Q** Esempi:

typedef int colore; colore coloreMacchina; coloreMacchina = 5;

typedef enum {lun,mar,merc,gio,ven,sab,dom} giorno; giorno oggi;  $oggi = gio;$ 

#### Costanti

**Q** Possono essere definite in due modi

- $\blacktriangleright$  const <tipo> <nome> = val;
- $\blacktriangleright$  #define <nome> <valore>
- **□ Flessibilità e leggibilità programma**
- □ Esempi

```
#include<stdio.h>
#define vero 1
int main()
{
  const int falso = 0;
  return 0;
}
```
#### Conversioni di tipo

- □ Il C è un linguaggio con forte tipizzazione: occorre dichiarare il tipo di ogni variabile
- Questo consente una verifica maggiore durante la fase di compilazione
- $\Box$  Il C consente di eseguire espressioni ed assegnamenti solo se la variabili coinvolte hanno tipi compatibili
- **□ Nel caso delle espressioni aritmetiche, se gli operandi sono di** tipo diverso, il tipo inferiore viene convertito temporaneamente ad un tipo superiore per garantire che non vi sia perdite di informazione, alcuni esempi:  $int < long <$  unsigned long  $<$  float  $<$  double
- $\Box$  Se necessario, è possibile effettuare anche una conversione esplicita, detta cast, con la seguente sintassi:

(tipo) <espressione>

### La funzione **sizeof**

#### sizeof(<arg>)

 $\Box$  Se <arg> è

- un tipo di dato, ritorna la quantità di memoria (in byte) necessaria per rappresentare un valore di quel tipo
- una variabile scalare, ritorna la quantità di memoria (in byte) occupata da quella variabile
- ► un array, ritorna la quantità di memoria (in byte) occupata dall'intero array

### Riepilogo

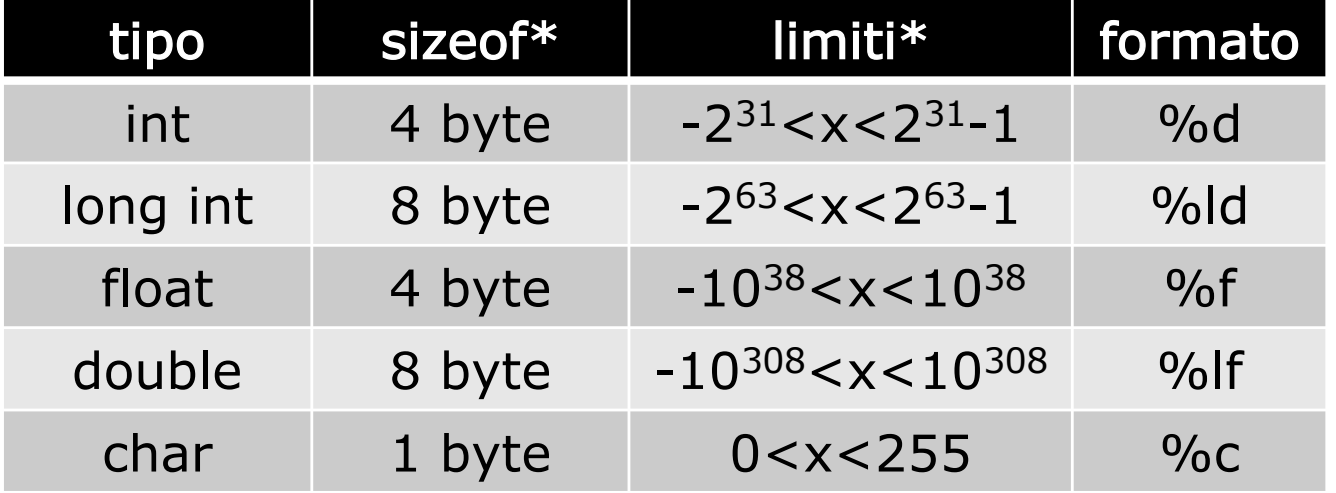

\*in un sistema 64 bit